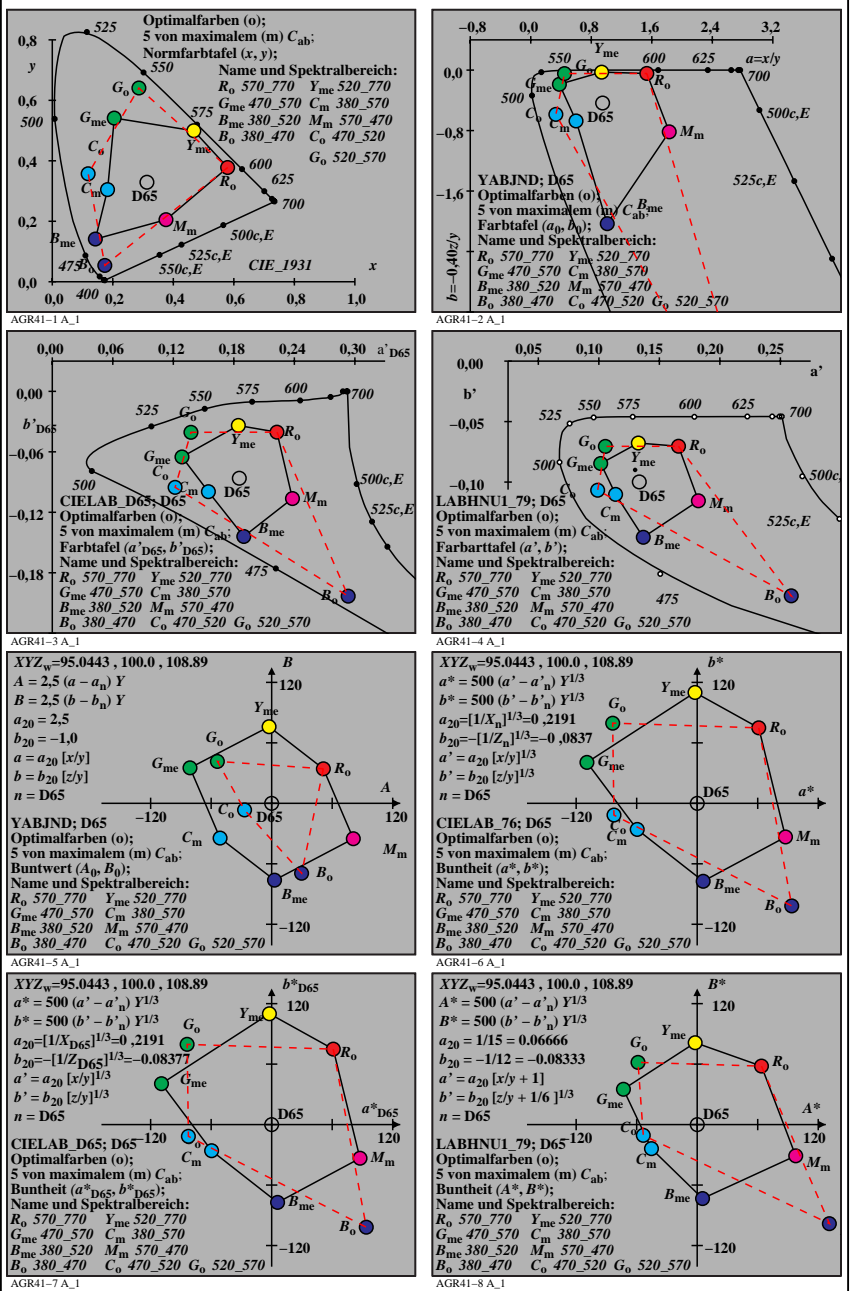

AGR41−7N

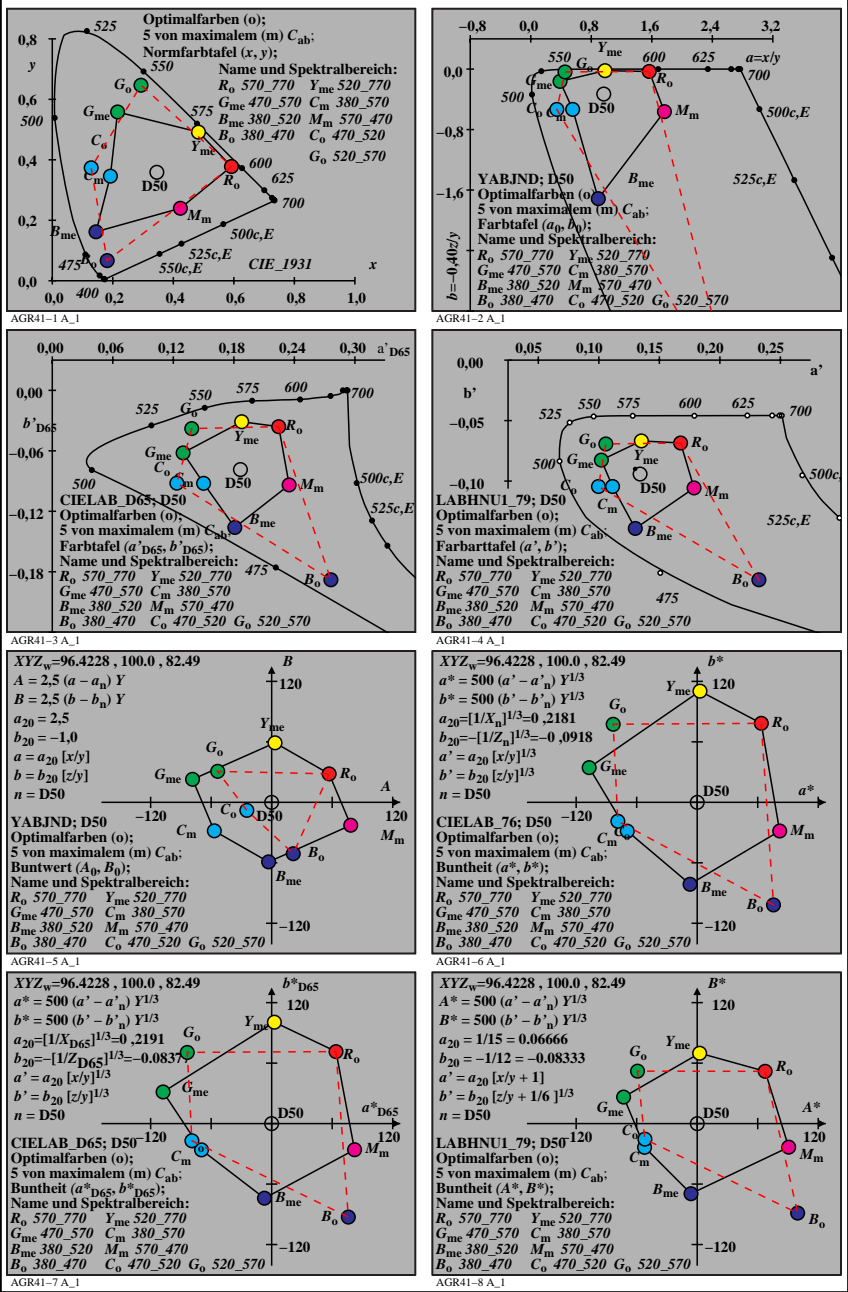

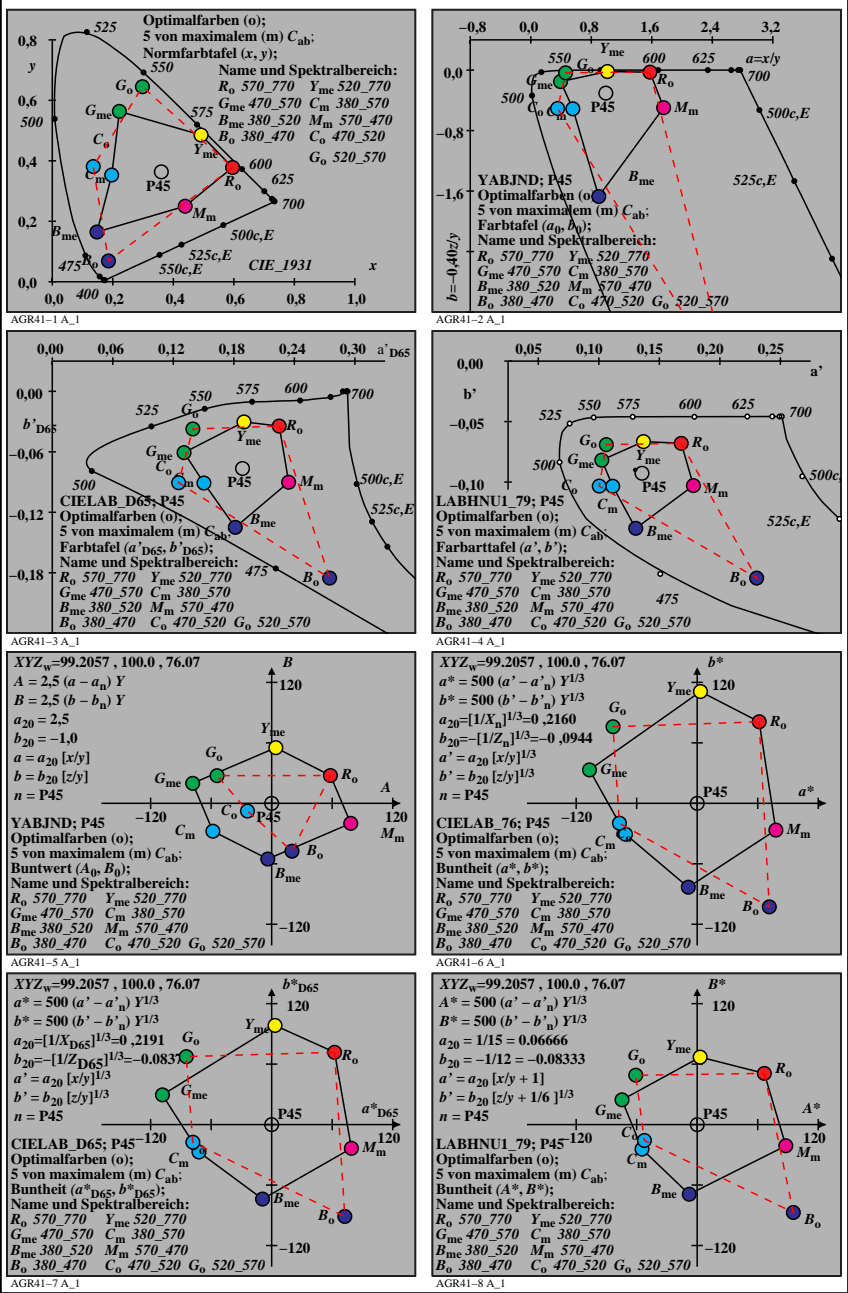

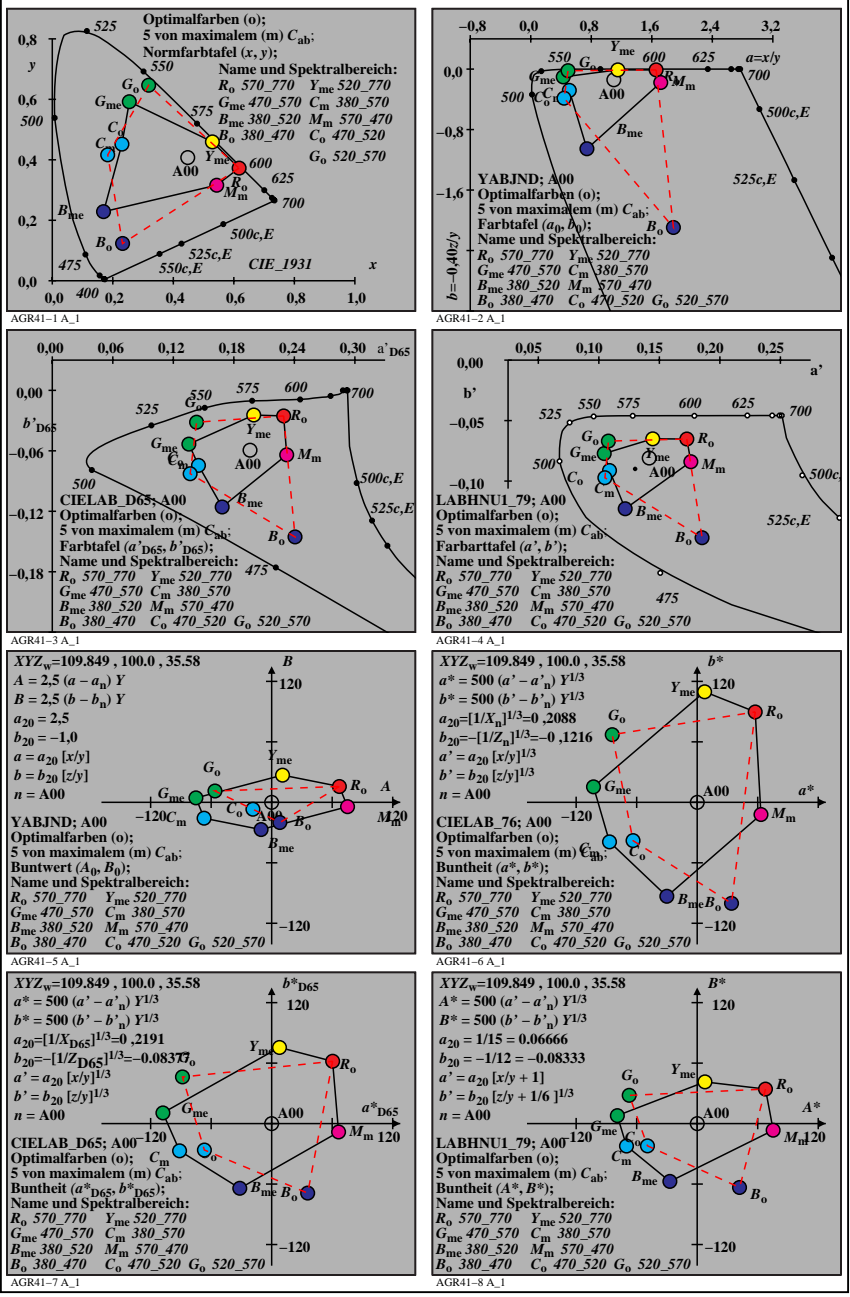

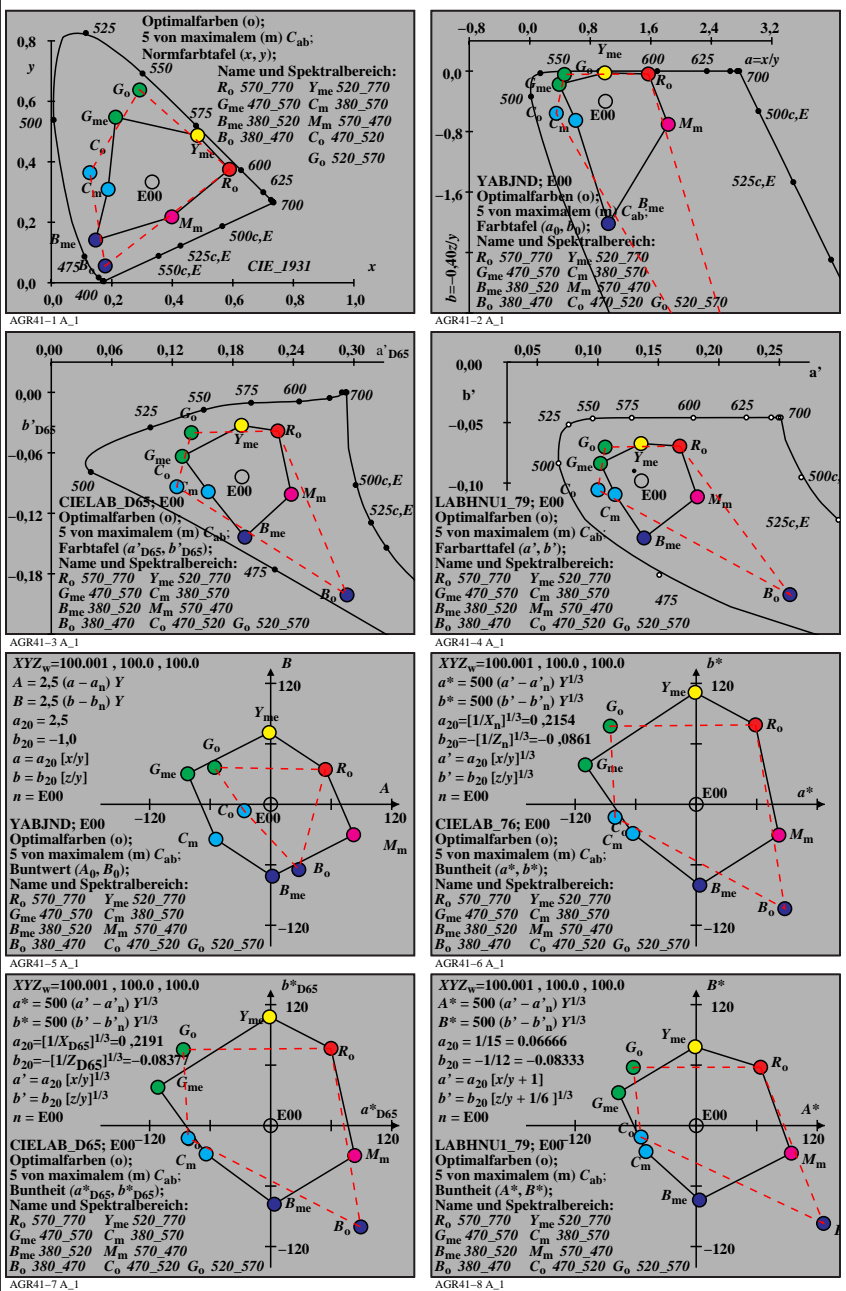

AGR41−7N

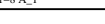

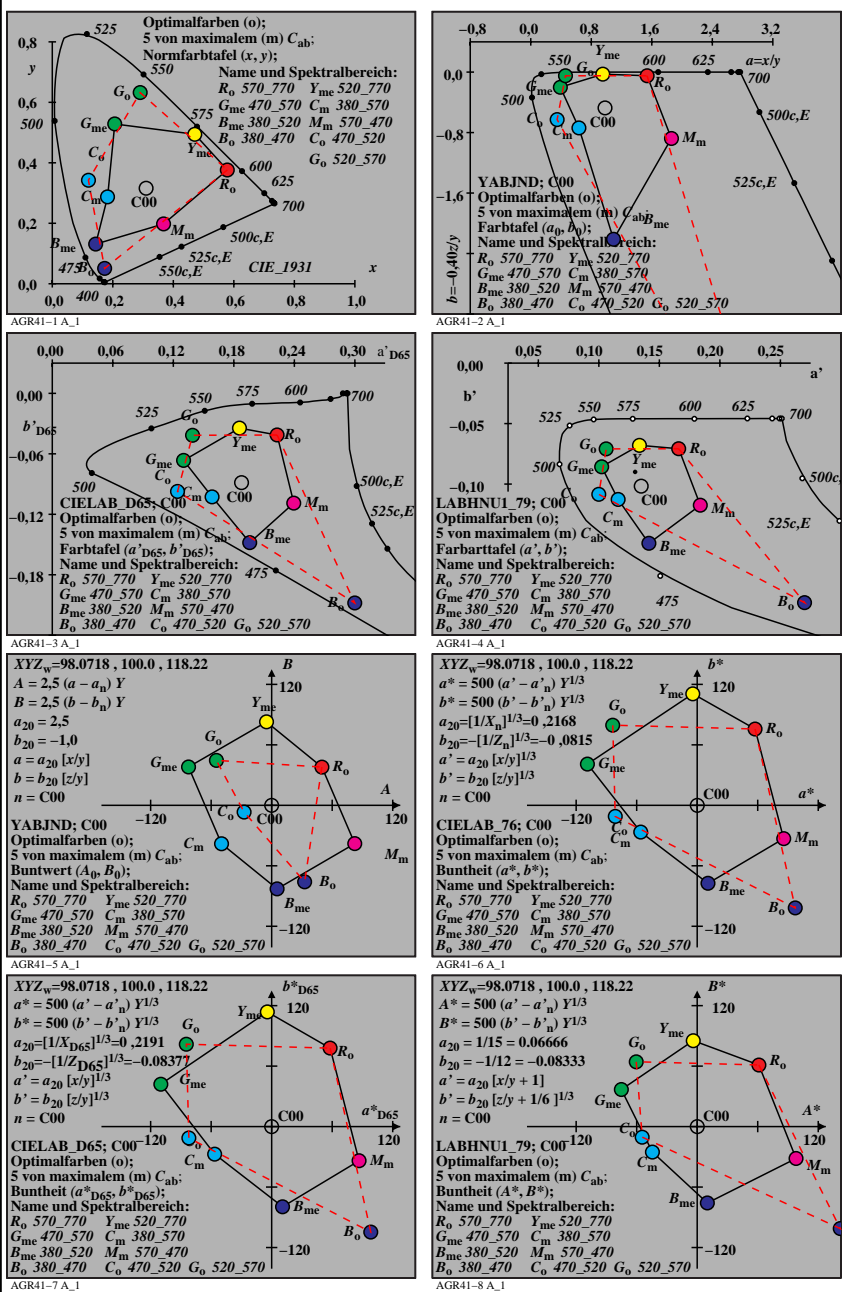

AGR41−7N

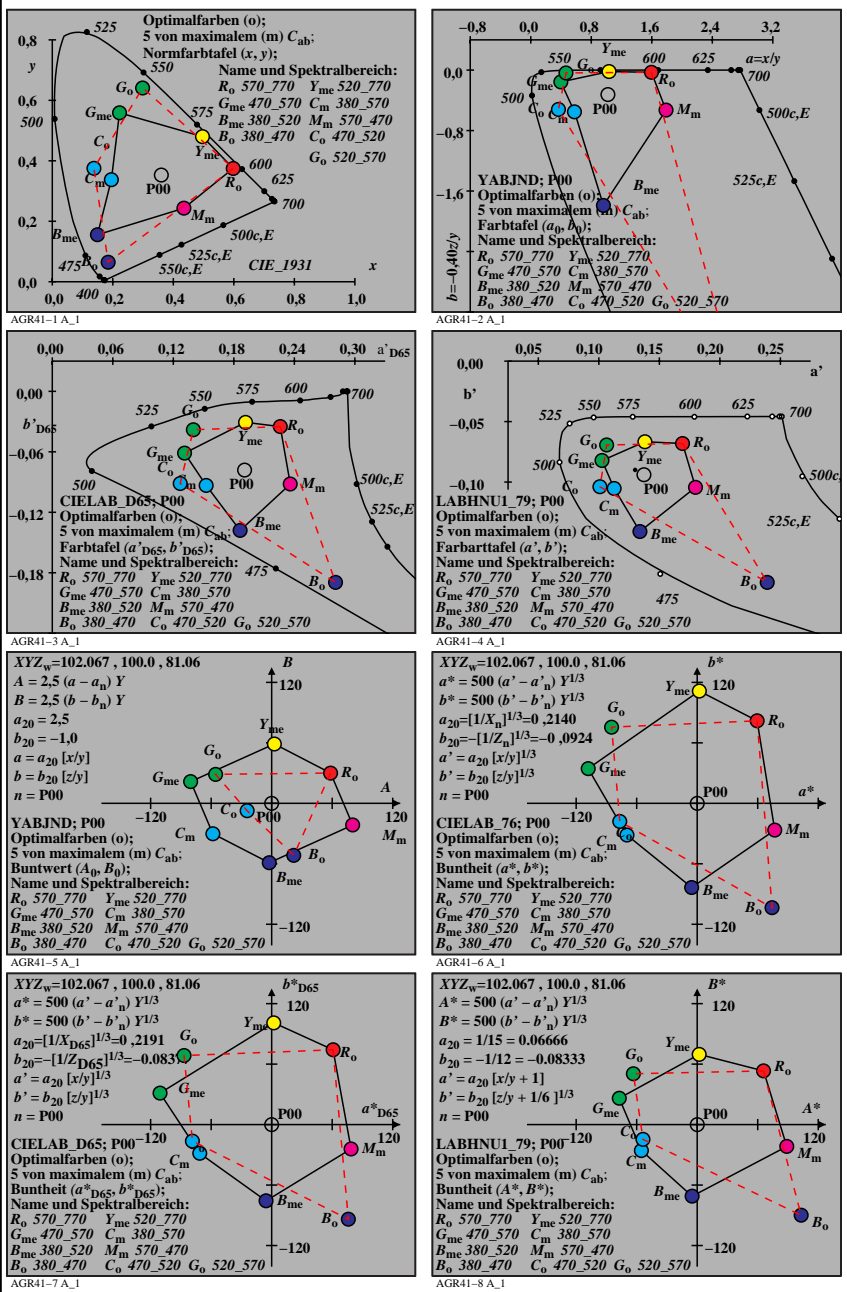

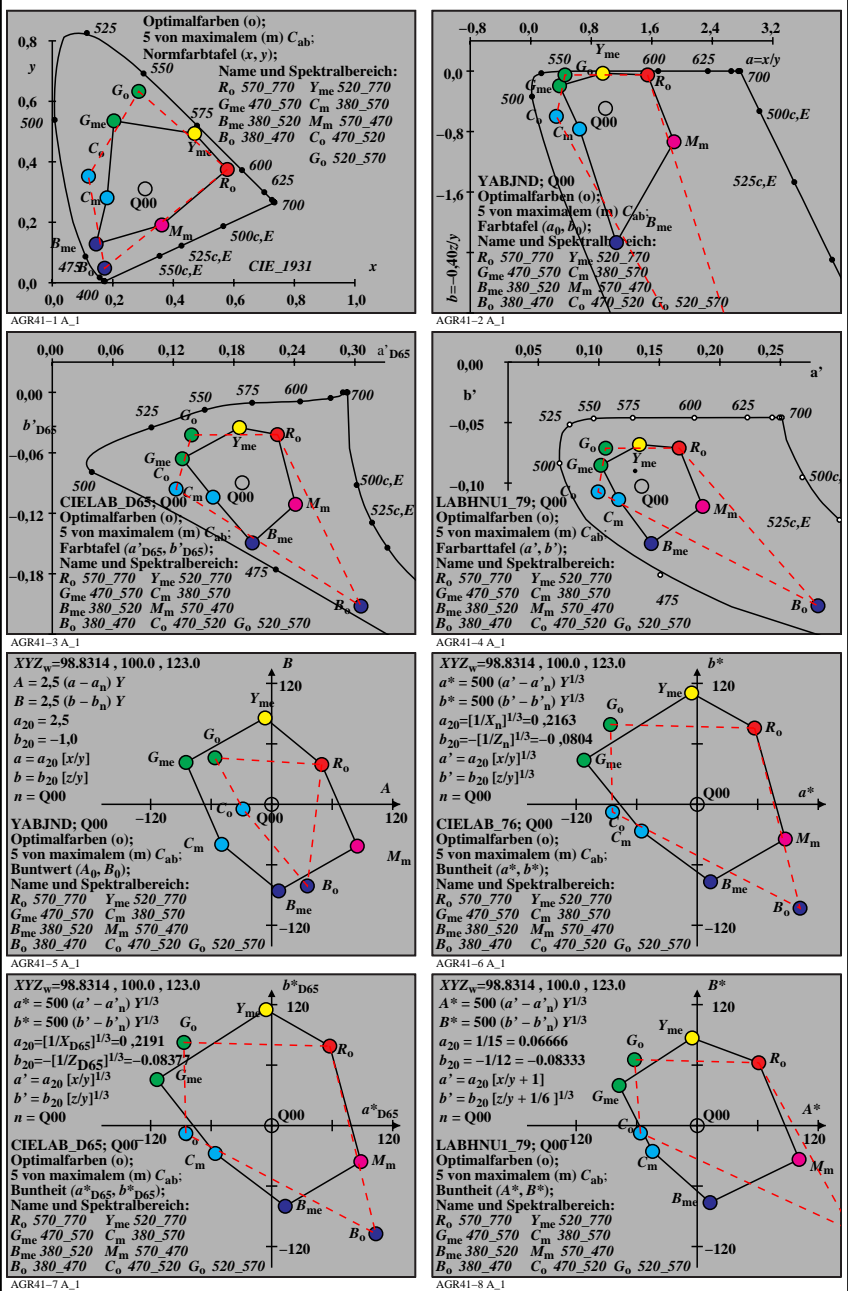

AGR41−7N